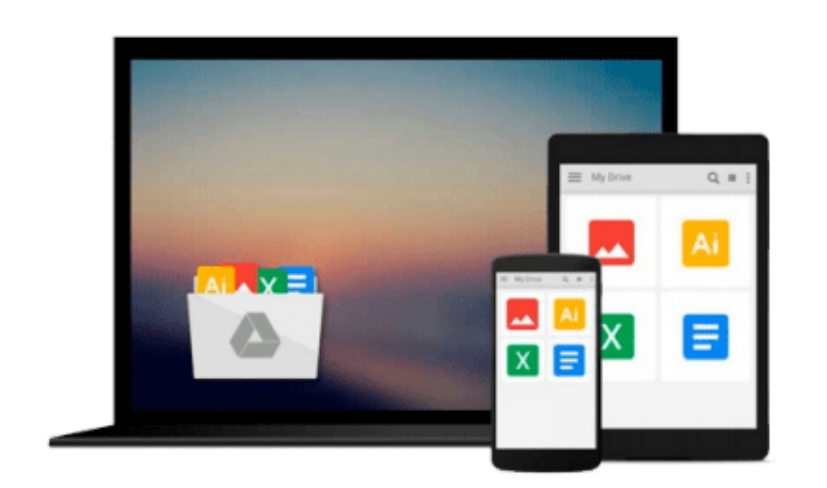

 $\sim$ 

## **Exploring AutoCAD Map 3D 2014**

*Prof. Sham Tickoo Purdue Univ., CADCIM Technologies*

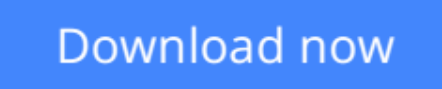

[Click here](http://youkof.club/go/read.php?id=1936646064) if your download doesn"t start automatically

## **Exploring AutoCAD Map 3D 2014**

Prof. Sham Tickoo Purdue Univ., CADCIM Technologies

**Exploring AutoCAD Map 3D 2014** Prof. Sham Tickoo Purdue Univ., CADCIM Technologies **Exploring AutoCAD Map 3D 2014** is a textbook that has been written considering the needs of the users who wish to learn and develop their skills in using AutoCAD Map 3D.

The book is composed of 11 chapters arranged in a pedagogical sequence covering the basic as well as advanced GIS concepts. In addition, this book contains a student project, based on the real world scenario, which allows you to practice your spatial analysis skills.

Free teaching and learning resources are provided for the faculty and students

**[Download](http://youkof.club/go/read.php?id=1936646064)** [Exploring AutoCAD Map 3D 2014 ...pdf](http://youkof.club/go/read.php?id=1936646064)

**[Read Online](http://youkof.club/go/read.php?id=1936646064)** [Exploring AutoCAD Map 3D 2014 ...pdf](http://youkof.club/go/read.php?id=1936646064)

**Download and Read Free Online Exploring AutoCAD Map 3D 2014 Prof. Sham Tickoo Purdue Univ., CADCIM Technologies**

## **Download and Read Free Online Exploring AutoCAD Map 3D 2014 Prof. Sham Tickoo Purdue Univ., CADCIM Technologies**

## **From reader reviews:**

Michael Jackson:The book untitled Exploring AutoCAD Map 3D 2014 is the publication that recommended to you to study. You can see the quality of the publication content that will be shown to an individual. The language that creator use to explained their way of doing something is easily to understand. The article writer was did a lot of study when write the book, and so the information that they share to you is absolutely accurate. You also will get the e-book of Exploring AutoCAD Map 3D 2014 from the publisher to make you far more enjoy free time.

David Stephenson:Reading can called thoughts hangout, why? Because when you find yourself reading a book mainly book entitled Exploring AutoCAD Map 3D 2014 your head will drift away trough every dimension, wandering in each aspect that maybe unidentified for but surely can become your mind friends. Imaging each and every word written in a publication then become one form conclusion and explanation that maybe you never get previous to. The Exploring AutoCAD Map 3D 2014 giving you an additional experience more than blown away your brain but also giving you useful details for your better life on this era. So now let us demonstrate the relaxing pattern here is your body and mind are going to be pleased when you are finished reading it, like winning a game. Do you want to try this extraordinary wasting spare time activity?

Valerie Bell:Don't be worry should you be afraid that this book will probably filled the space in your house, you can have it in e-book approach, more simple and reachable. This specific Exploring AutoCAD Map 3D 2014 can give you a lot of buddies because by you considering this one book you have point that they don't and make anyone more like an interesting person. This kind of book can be one of one step for you to get success. This publication offer you information that maybe your friend doesn't learn, by knowing more than different make you to be great men and women. So , why hesitate? Let me have Exploring AutoCAD Map 3D 2014.

Julie Nealy:A lot of publication has printed but it takes a different approach. You can get it by online on social media. You can choose the most effective book for you, science, witty, novel, or whatever through searching from it. It is identified as of book Exploring AutoCAD Map 3D 2014. Contain your knowledge by it. Without making the printed book, it can add your knowledge and make anyone happier to read. It is most critical that, you must aware about publication. It can bring you from one destination for a other place. Download and Read Online Exploring AutoCAD Map 3D 2014 Prof. Sham Tickoo Purdue Univ., CADCIM Technologies #ILECAPRNVU3

Read Exploring AutoCAD Map 3D 2014 by Prof. Sham Tickoo Purdue Univ., CADCIM Technologies for online ebookExploring AutoCAD Map 3D 2014 by Prof. Sham Tickoo Purdue Univ., CADCIM Technologies Free PDF d0wnl0ad, audio books, books to read, good books to read, cheap books, good books, online books, books online, book reviews epub, read books online, books to read online, online library, greatbooks to read, PDF best books to read, top books to read Exploring AutoCAD Map 3D 2014 by Prof. Sham Tickoo Purdue Univ., CADCIM Technologies books to read online.Online Exploring AutoCAD Map 3D 2014 by Prof. Sham Tickoo Purdue Univ., CADCIM Technologies ebook PDF downloadExploring AutoCAD Map 3D 2014 by Prof. Sham Tickoo Purdue Univ., CADCIM Technologies DocExploring AutoCAD Map 3D 2014 by Prof. Sham Tickoo Purdue Univ., CADCIM Technologies MobipocketExploring AutoCAD Map 3D 2014 by Prof. Sham Tickoo Purdue Univ., CADCIM Technologies EPubExploring AutoCAD Map 3D 2014 by Prof. Sham Tickoo Purdue Univ., CADCIM Technologies Ebook onlineExploring AutoCAD Map 3D 2014 by Prof. Sham Tickoo Purdue Univ., CADCIM Technologies Ebook PDF